#### **ЮЖНО-УРАЛЬСКИЙ ГОСУДАРСТВЕННЫЙ УНИВЕРСИТЕТ**

УТВЕРЖДАЮ: Заведующий выпускающей кафедрой

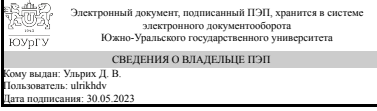

Д. В. Ульрих

#### **РАБОЧАЯ ПРОГРАММА**

**дисциплины** 1.Ф.П0.19 Компьютерное и геометрическое моделирование в строительстве **для направления** 08.03.01 Строительство **уровень** Бакалавриат **профиль подготовки** Городское строительство **форма обучения** очная **кафедра-разработчик** Инженерная и компьютерная графика

Рабочая программа составлена в соответствии с ФГОС ВО по направлению подготовки 08.03.01 Строительство, утверждённым приказом Минобрнауки от 31.05.2017 № 481

Зав.кафедрой разработчика, к.техн.н., доц.

Разработчик программы, к.техн.н., доц., профессор

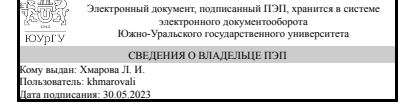

Электронный документ, подписанный ПЭП, хранится в системе электронного документооборота Южно-Уральского государственного университета СВЕДЕНИЯ О ВЛАДЕЛЬЦЕ ПЭП Кому выдан: Хейфец А. Л. Пользователь: kheifetcal Дата подписания: 29.05.2023

Л. И. Хмарова

А. Л. Хейфец

#### **1. Цели и задачи дисциплины**

Цель курса: изучение теоретических и практических основ компьютерного геометри-ческого моделирования применительно к задачам инженерной графики в строительстве. Задачи курса: 1. Освоение современных методов компьютерного геометрического моделирования на базе пакета AutoCAD. 2. Изучение и исследование геометрических свойств объектов, характерных для архитектурностроительного проектирования. 3. Выполнение контрольно-графических заданий (КГЗ) по построению геометрических моделей архитектурно-строительных объектов.

#### **Краткое содержание дисциплины**

Предметом курса является изложение современных методов компьютерного геометрического моделирования применительно к области строительного проектирования. Содержание курса. Рассматривается построение 3d геометрических моделей архитектурных объектов на примере часовни (мечети); теоретические основы построения кинематических сводов. Изучают элементы программирования на языке AutoLisp и на этой основе построение поверхностей, заданных аналитическим выражением, и объектов на их основе. Завершением курса является построение модели горного рельефа с размещением в нем модели курортного поселка. Изучают основы анимации и создают презентационный файл облета поселка. Изучают создание архитектурных материалов. Все модели выполняют фотореалистичными. Контрольно-графические задания (КГЗ): 1. КГЗ\_1: Фотореалистичная 3d модель часовни. 2. КГЗ\_2: Кинематические модели архитектурных сводов. 3. КГЗ\_3: Аналитические параметрические поверхности. 4. КГЗ\_4: "Курорт в горах". Анимация. Задания выполняются в компьютерном классе и в рамках самостоятельной работы.

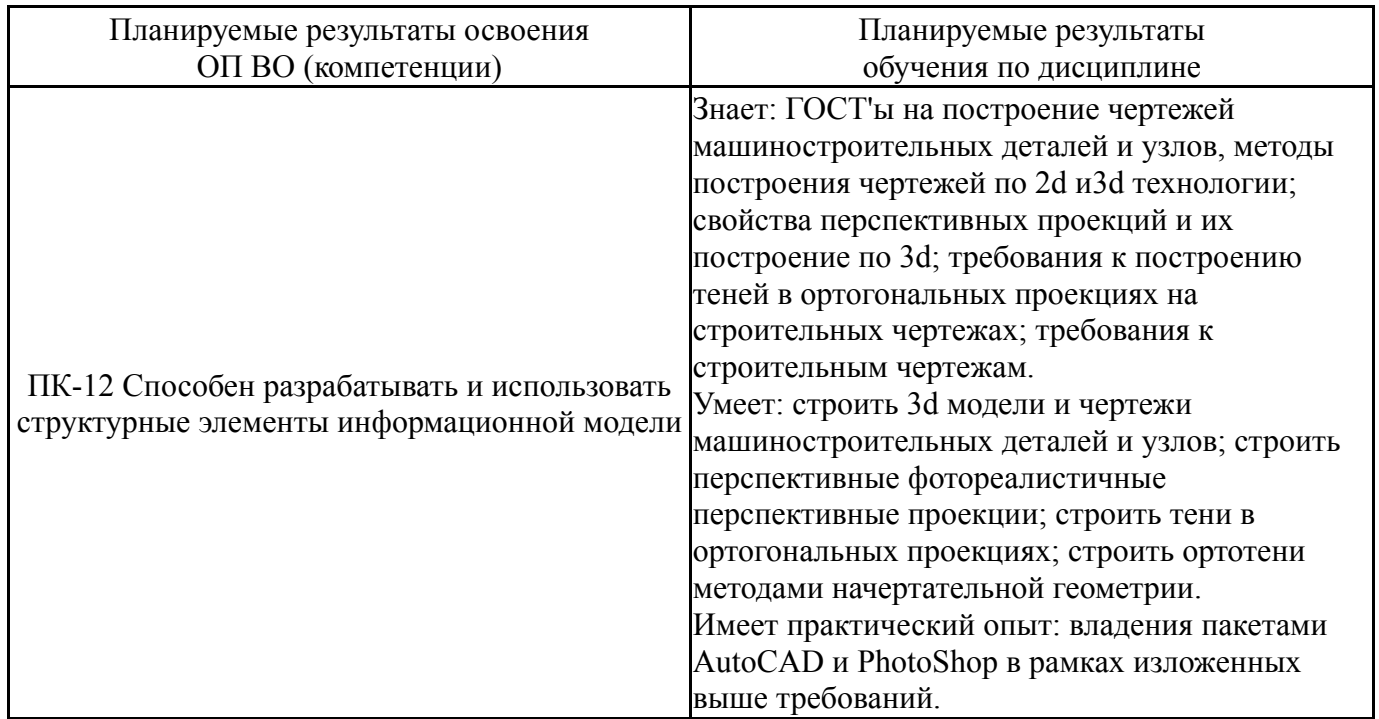

### **2. Компетенции обучающегося, формируемые в результате освоения дисциплины**

#### **3. Место дисциплины в структуре ОП ВО**

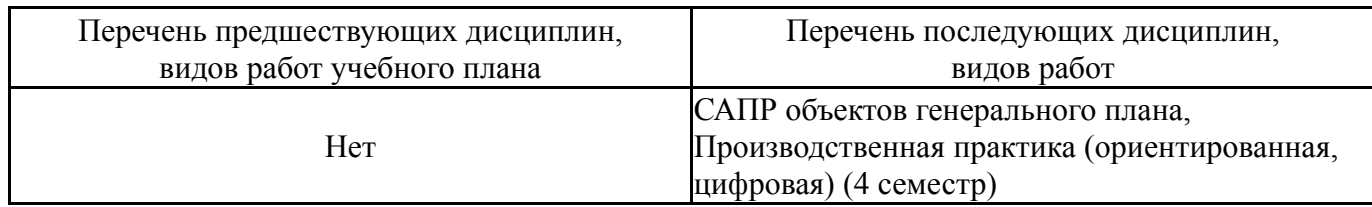

Требования к «входным» знаниям, умениям, навыкам студента, необходимым при освоении данной дисциплины и приобретенным в результате освоения предшествующих дисциплин:

Нет

## **4. Объём и виды учебной работы**

Общая трудоемкость дисциплины составляет 2 з.е., 72 ч., 70,5 ч. контактной работы

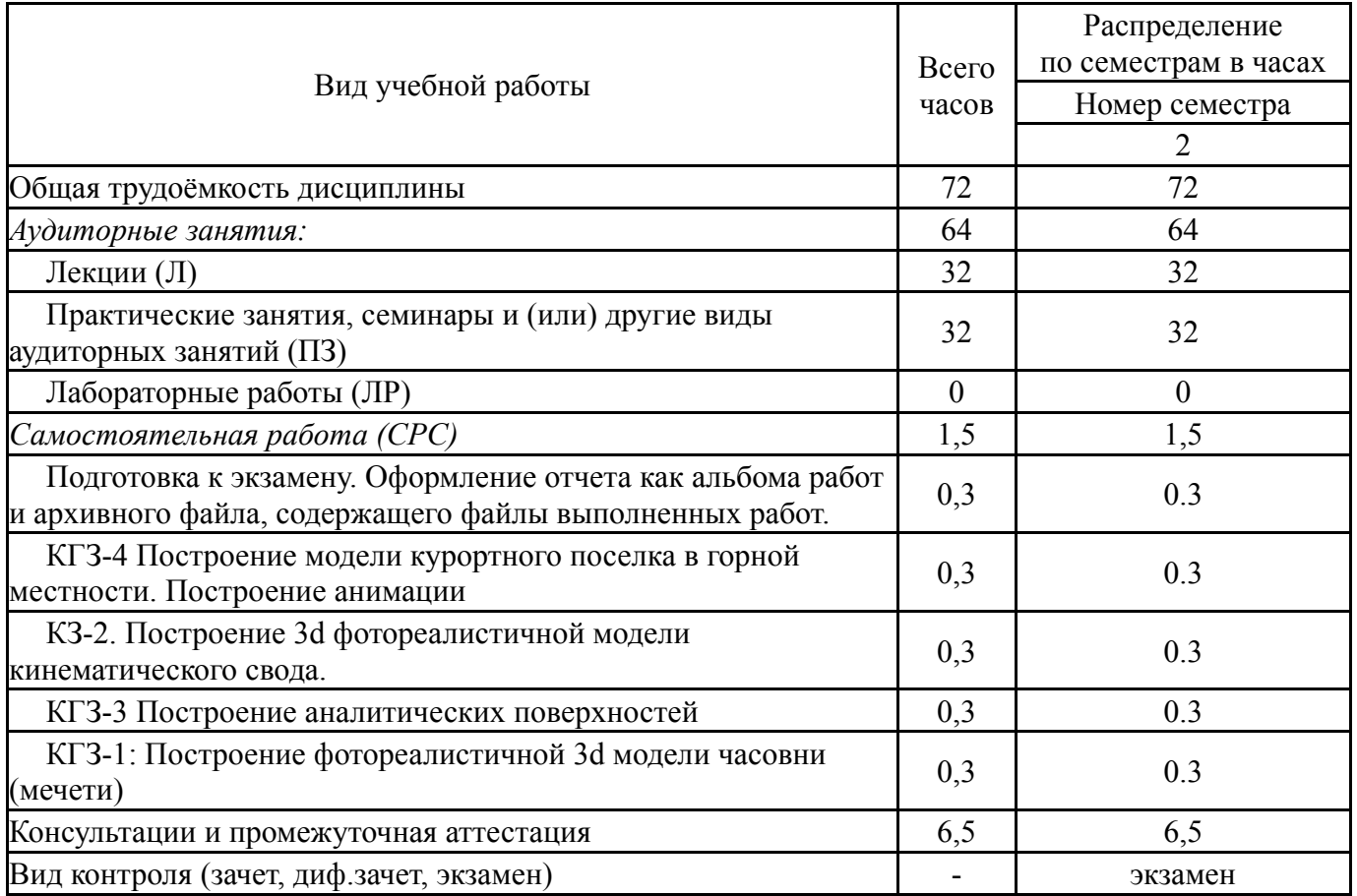

### **5. Содержание дисциплины**

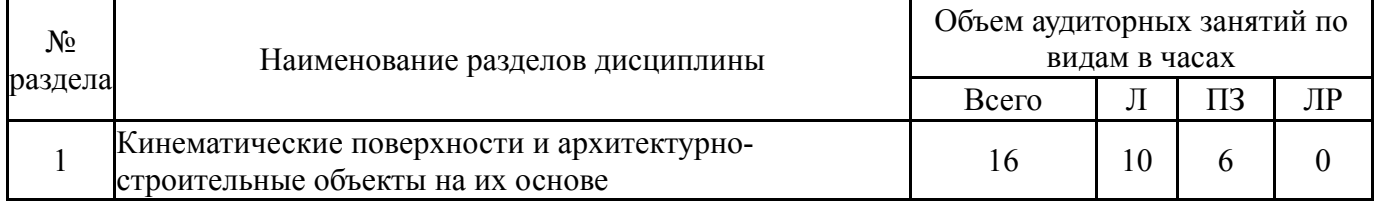

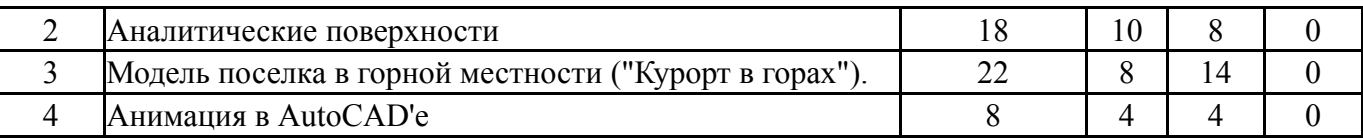

## **5.1. Лекции**

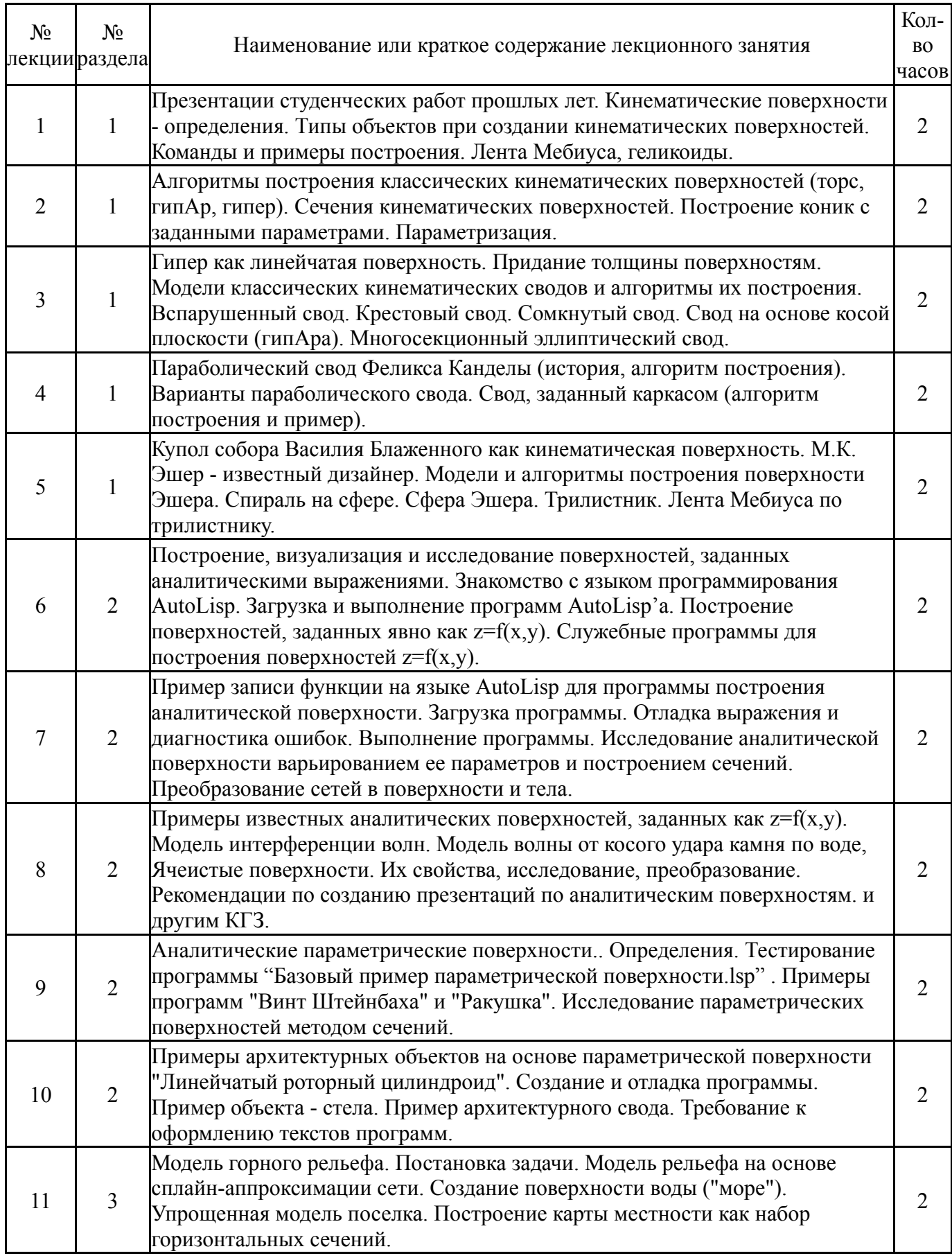

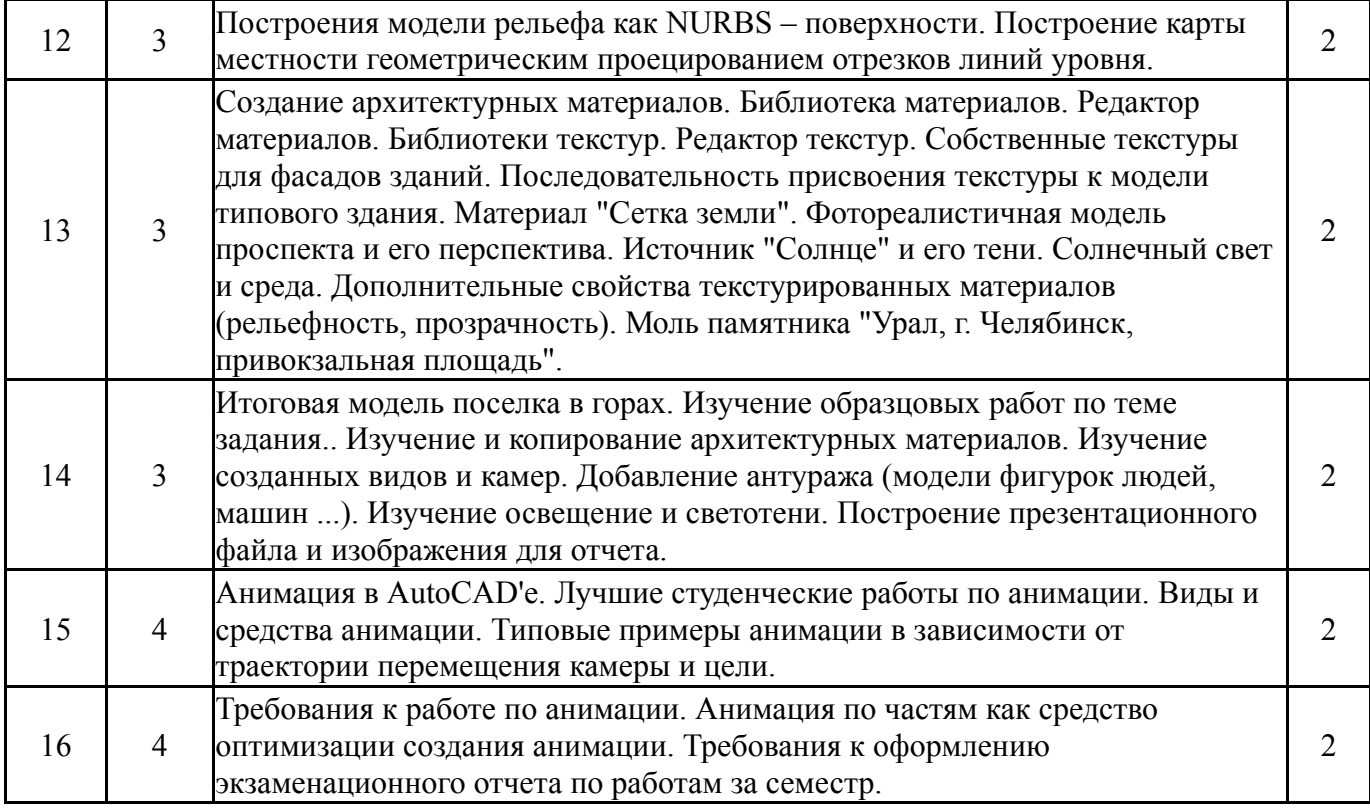

# **5.2. Практические занятия, семинары**

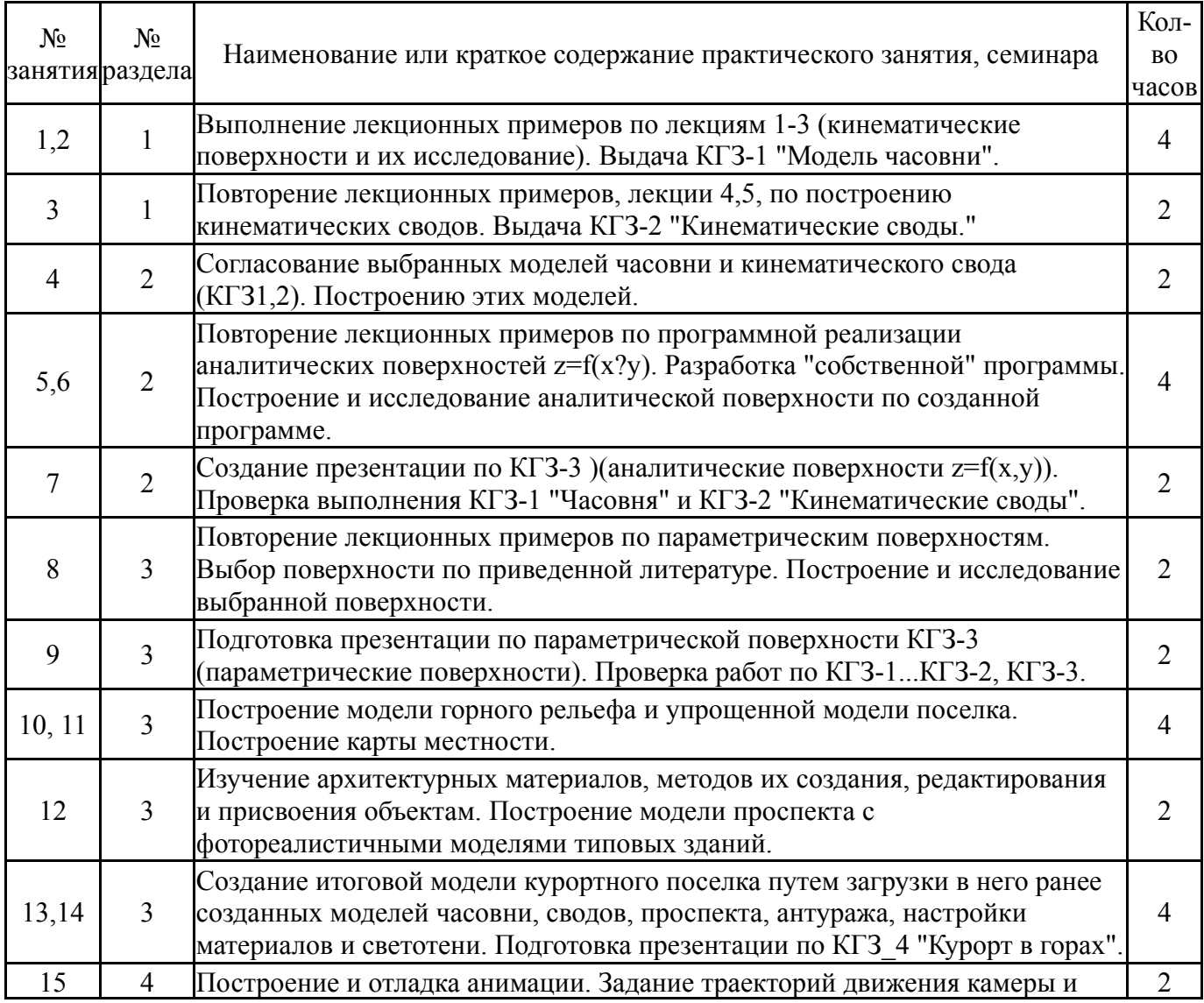

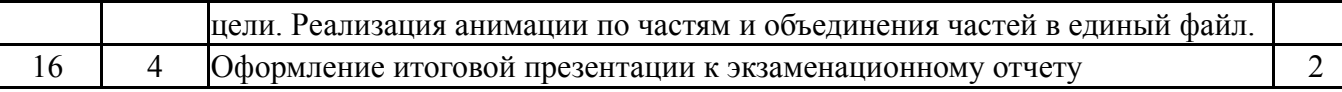

#### **5.3. Лабораторные работы**

Не предусмотрены

#### **5.4. Самостоятельная работа студента**

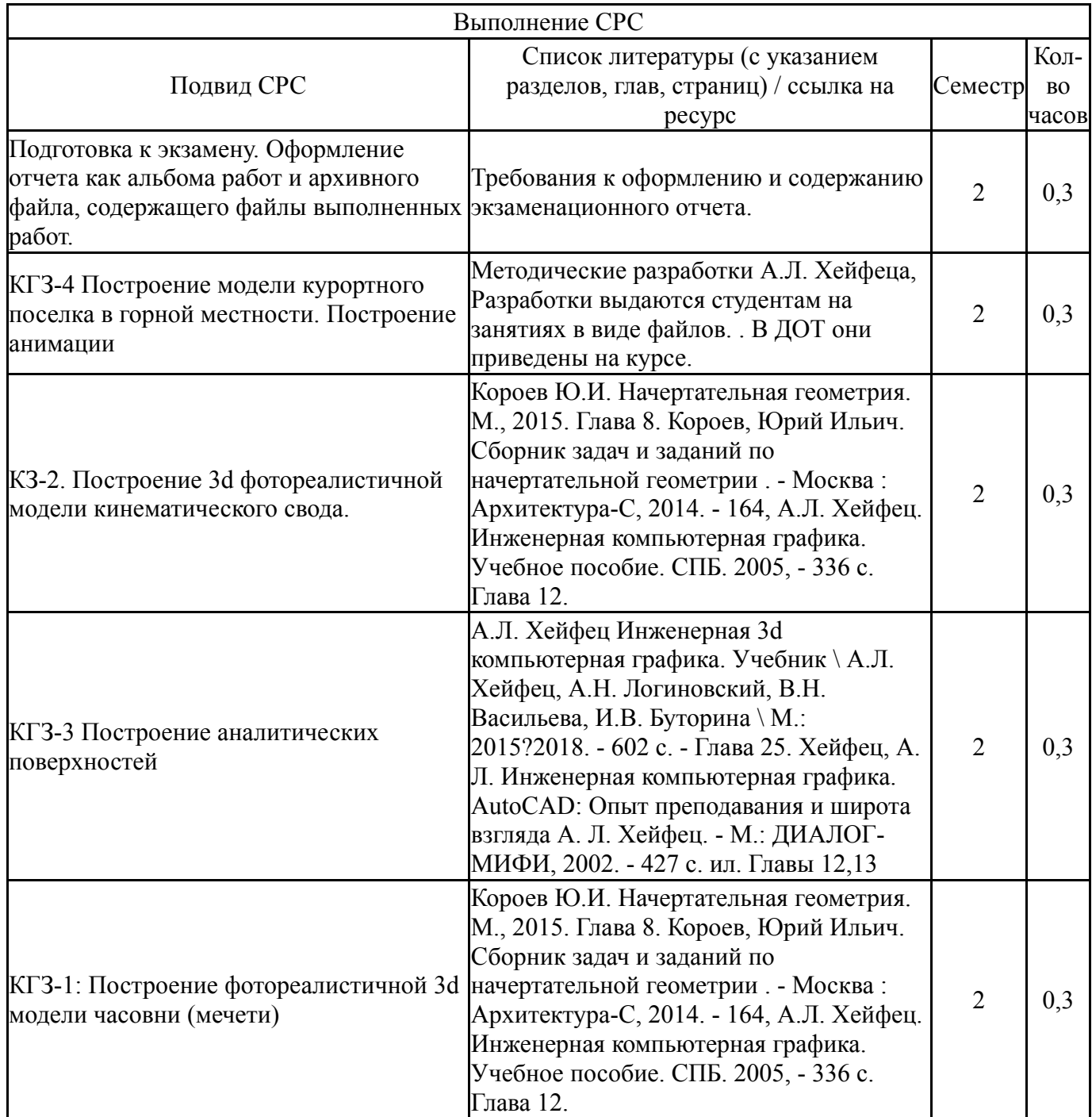

#### **6. Фонд оценочных средств для проведения текущего контроля успеваемости, промежуточной аттестации**

Контроль качества освоения образовательной программы осуществляется в соответствии с Положением о балльно-рейтинговой системе оценивания результатов учебной деятельности обучающихся.

#### N<sub>o</sub> КМ местр Се-Вид контроля Название контрольного мероприятия  $Bec$ Макс. Порядок начисления баллов Учитывается в ПА  $1 \mid 2$ Текущий контроль Выполнение КГЗ-1 олнение кі э-1  $\vert 1 \vert$  5 5 баллов: соответствие канонам, требованиям к заданию, отсутствие дефектов геометрической модели, высокий реализм и фотореалистичность. 4 балла: заметные отклонения от канонов, ошибки построения 3d модели, недостаточная фотореалистичность. 3 балла: упрощенная модель с заметными отклонениями от канонов, низкая фотореалистичность, грубые нарушения сроков выполнения. 2 балла: невыполнение требований к удовлетворительной оценке. баллы 1 и 0 - не предусмотрены. экзамен  $2 \mid 2$ Текущий контроль КГЗ\_2 Модель кинематического свода 1 5 5 баллов: отчетливо выраженная геометрия кинематической поверхности, отсутствие дефектов геометрической модели, высокий реализм и фотореалистичность. 4 балла: заметные отклонения от геометрии кинематических поверхностей, ошибки построения 3d модели, недостаточная фотореалистичность. 3 балла: упрощенная модель с заметными ошибками формы, низкая фотореалистичность, грубые нарушения сроков выполнения. 2 балла: невыполнение требований к удовлетворительной оценке. Баллы 1 и 0 - не предусмотрены. экзамен  $3 \mid 2$ Текущий контроль Презентация по аналитической поверхности  $z=f(x,y)$  $1 \mid 5$ 5 баллов: геометрически выразительная и наглядно показанная поверхность, наглядно выполненное исследования формы предложенной поверхности, уверенное владение программными средствами построения поверхности, красивая презентация с применением редактора растровых изображений. 4 балла: геометрически выразительная и наглядно показанная поверхность, но недостаточное исследование формы предложенной поверхности, неуверенное владение программными средствами экзамен

#### **6.1. Контрольные мероприятия (КМ)**

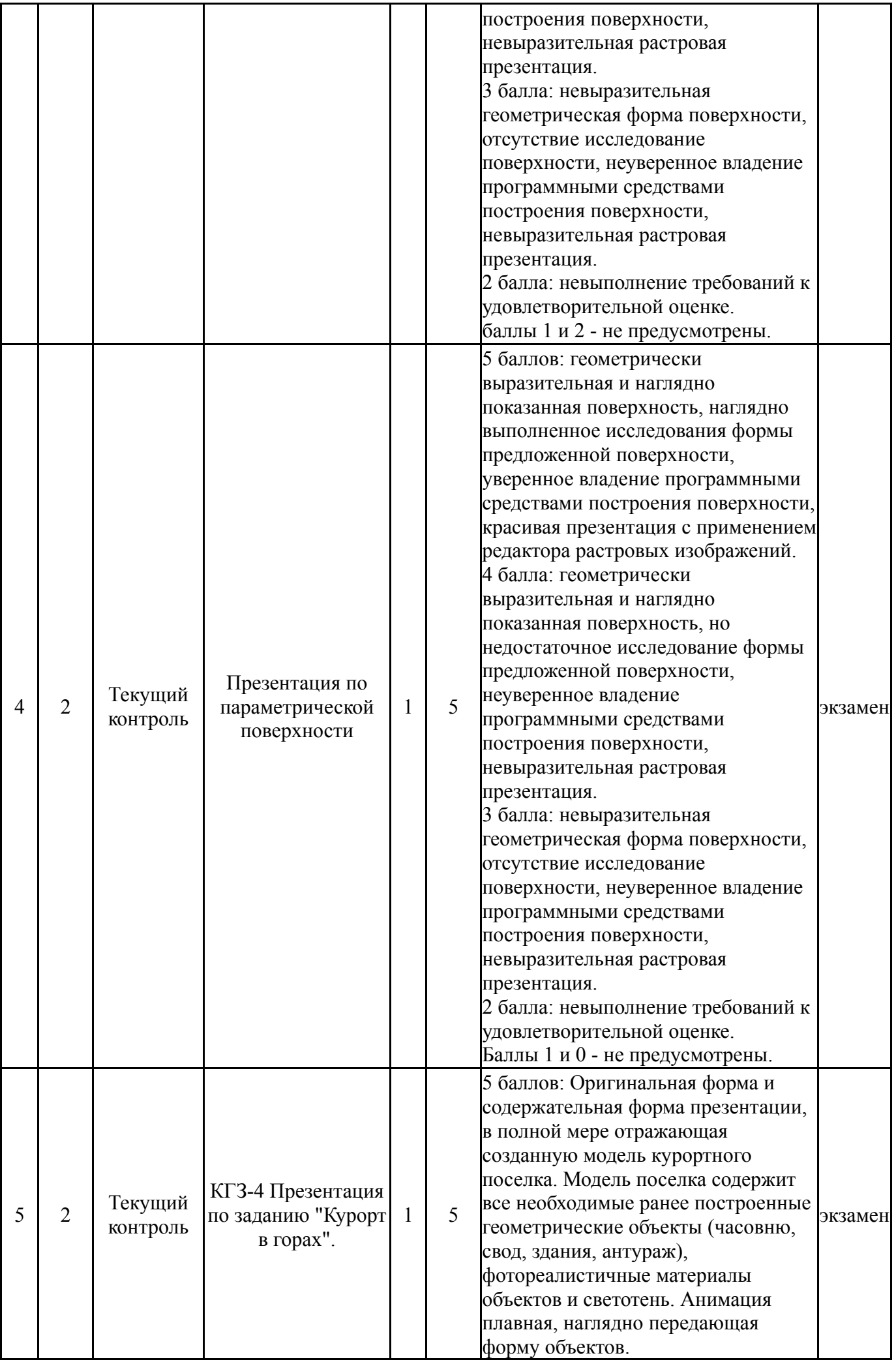

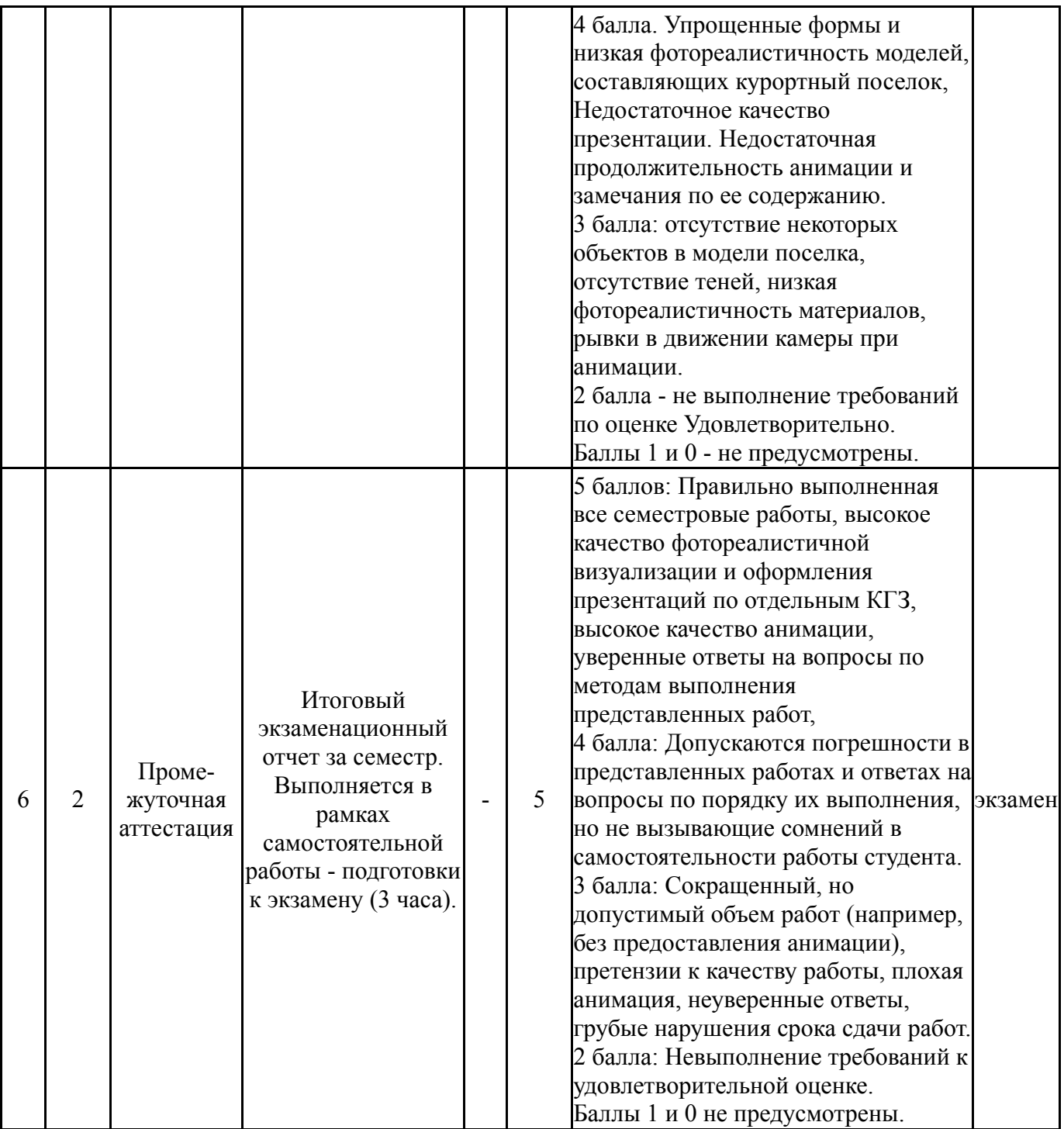

# **6.2. Процедура проведения, критерии оценивания**

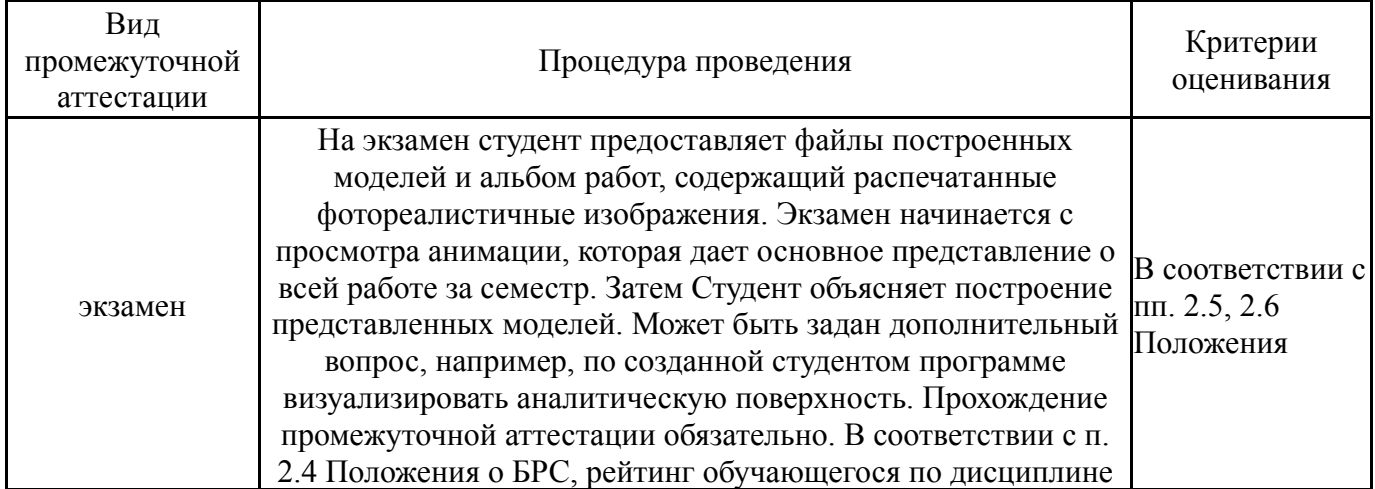

![](_page_9_Picture_698.jpeg)

#### **6.3. Паспорт фонда оценочных средств**

![](_page_9_Picture_699.jpeg)

Типовые контрольные задания по каждому мероприятию находятся в приложениях.

#### **7. Учебно-методическое и информационное обеспечение дисциплины**

#### **Печатная учебно-методическая документация**

*а) основная литература:*

1. Инженерная 3D-компьютерная графика [Текст] учебник и практикум для вузов по инж.-техн. специальностям А. Л. Хейфец и др.; под ред. А. Л. Хейфеца ; Юж.-Урал. гос. ун-т ; ЮУрГУ. - 3-е изд., перераб. и доп. - М.: Юрайт, 2015. - 602 с. ил.

2. Короев, Ю. И. Начертательная геометрия [Текст] учебник для архитектур. вузов и фак. Ю. И. Короев. - 3-е изд., стер. - М.: КНОРУС, 2014. - 422 с. ил.

#### *б) дополнительная литература:*

1. Короев, Ю. И. Сборник задач и заданий по начертательной геометрии [Текст] учеб. пособие для вузов по направлению "Архитектура" Ю. И. Короев, Ю. Н. Орса ; под ред. Ю. И. Короева. - М.: Архитектура-С, 2014. - 164, [2] с. ил.

2. Инженерная 3D-компьютерная графика [Текст] монография А. Л. Хейфец и др.; под ред. А. Л. Хейфеца ; Юж.-Урал. гос. ун-т ; ЮУрГУ. - Челябинск: Издательство ЮУрГУ, 2010. - 412, [1] с. ил. электрон. версия

3. Хейфец, А. Л. ЮУрГУ Инженерная компьютерная графика. AutoCAD Учеб. пособие А. Л. Хейфец. - СПб.: БХВ-Петербург, 2005. - 316 с. ил.

#### *в) отечественные и зарубежные журналы по дисциплине, имеющиеся в библиотеке:* Не предусмотрены

*г) методические указания для студентов по освоению дисциплины:*

1. Хейфец, А. Л. Инженерная компьютерная графика. AutoCAD: Опыт преподавания и широта взгляда А. Л. Хейфец. - М.: ДИАЛОГ-МИФИ, 2002. - 427 с. ил.

2.

*из них: учебно-методическое обеспечение самостоятельной работы студента:* 1. Хейфец, А. Л. Инженерная компьютерная графика. AutoCAD: Опыт преподавания и широта взгляда А. Л. Хейфец. - М.: ДИАЛОГ-МИФИ, 2002. - 427 с. ил.

2.

#### **Электронная учебно-методическая документация**

Нет

Перечень используемого программного обеспечения:

- 1. Microsoft-Windows(бессрочно)
- 2. Microsoft-Office(бессрочно)
- 3. AutoDesk-AutoCAD(бессрочно)
- 4. -Paint.NET(бессрочно)

Перечень используемых профессиональных баз данных и информационных справочных систем:

Нет

### **8. Материально-техническое обеспечение дисциплины**

![](_page_10_Picture_286.jpeg)